## Итоговый тест ПМ 2

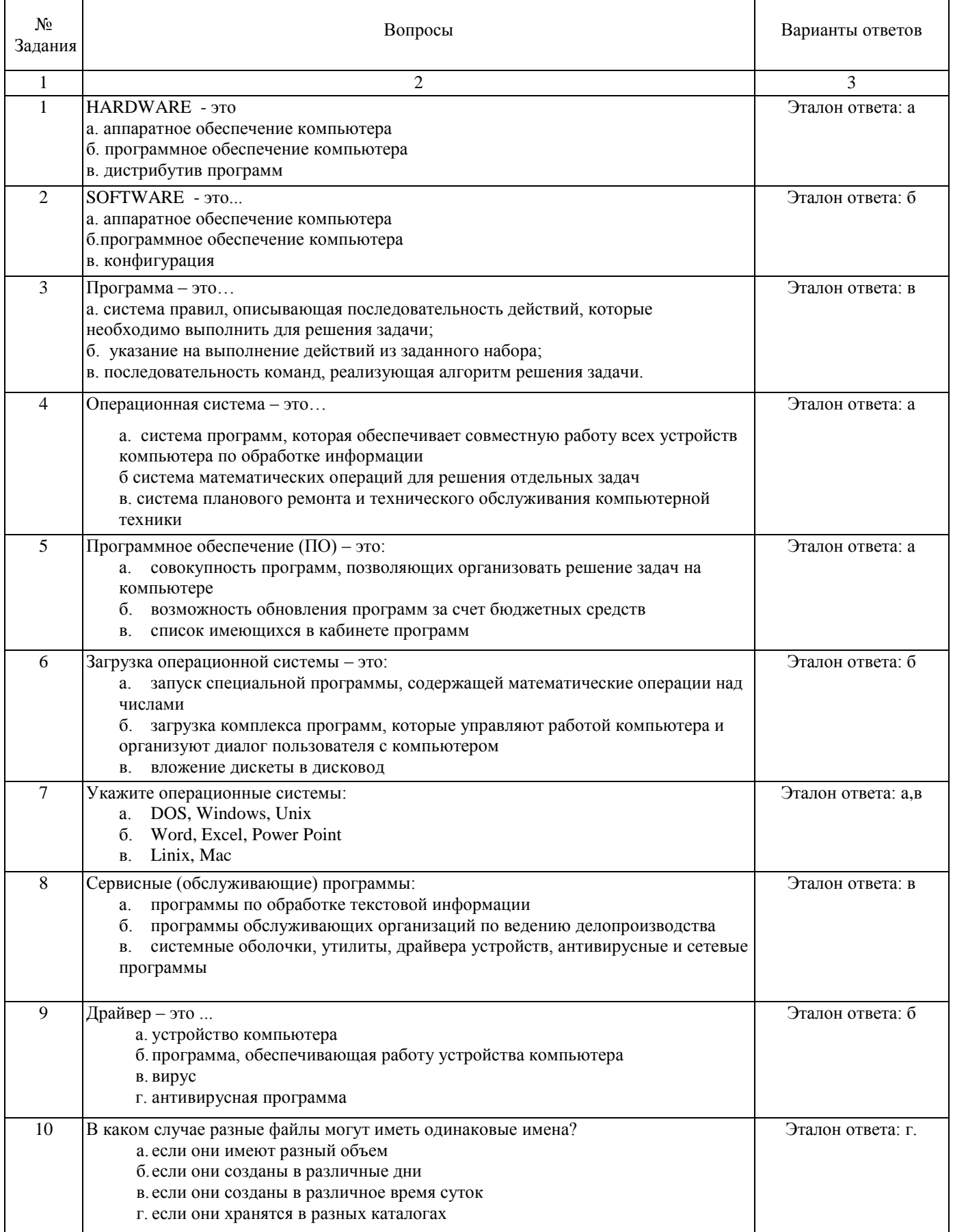

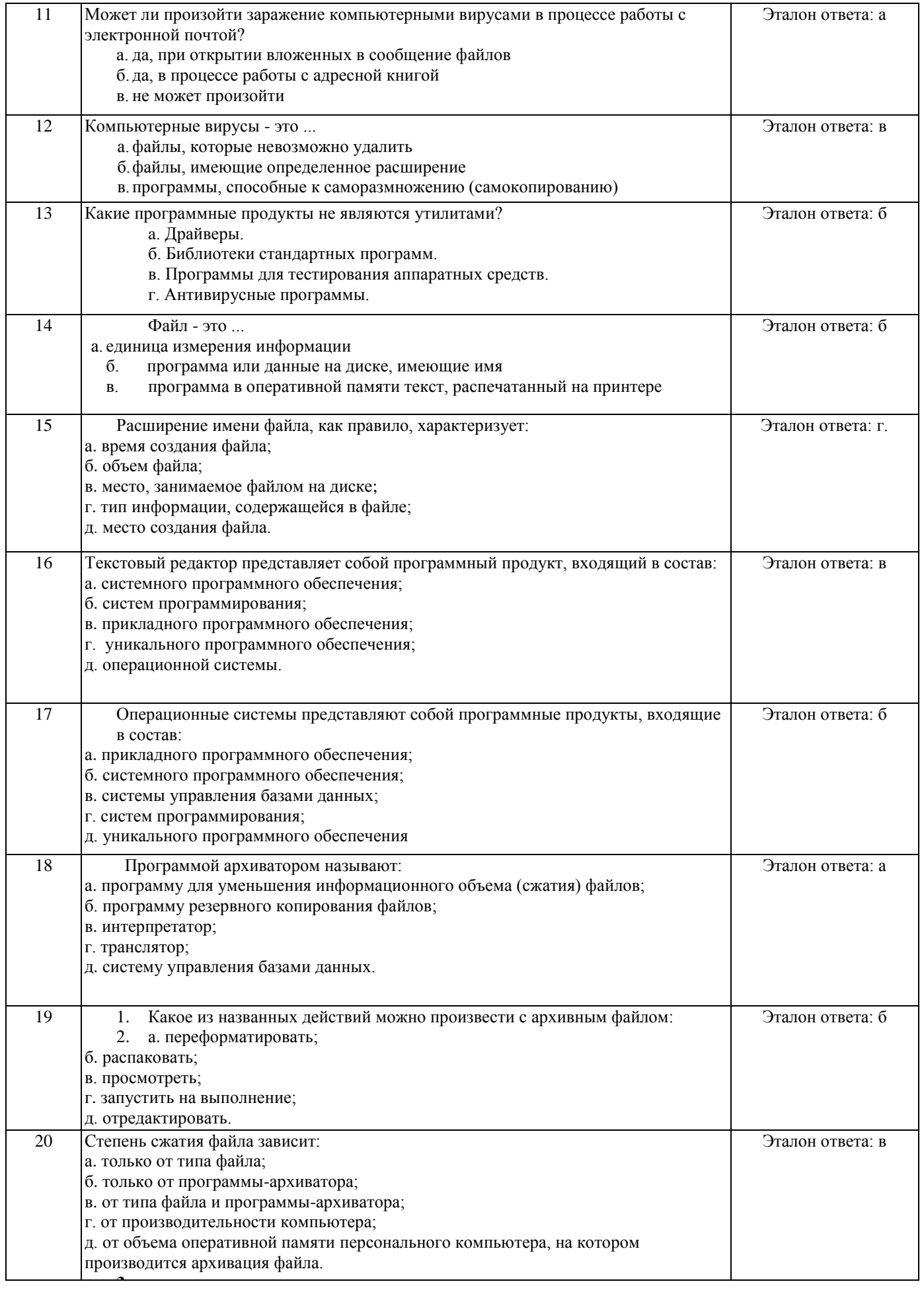

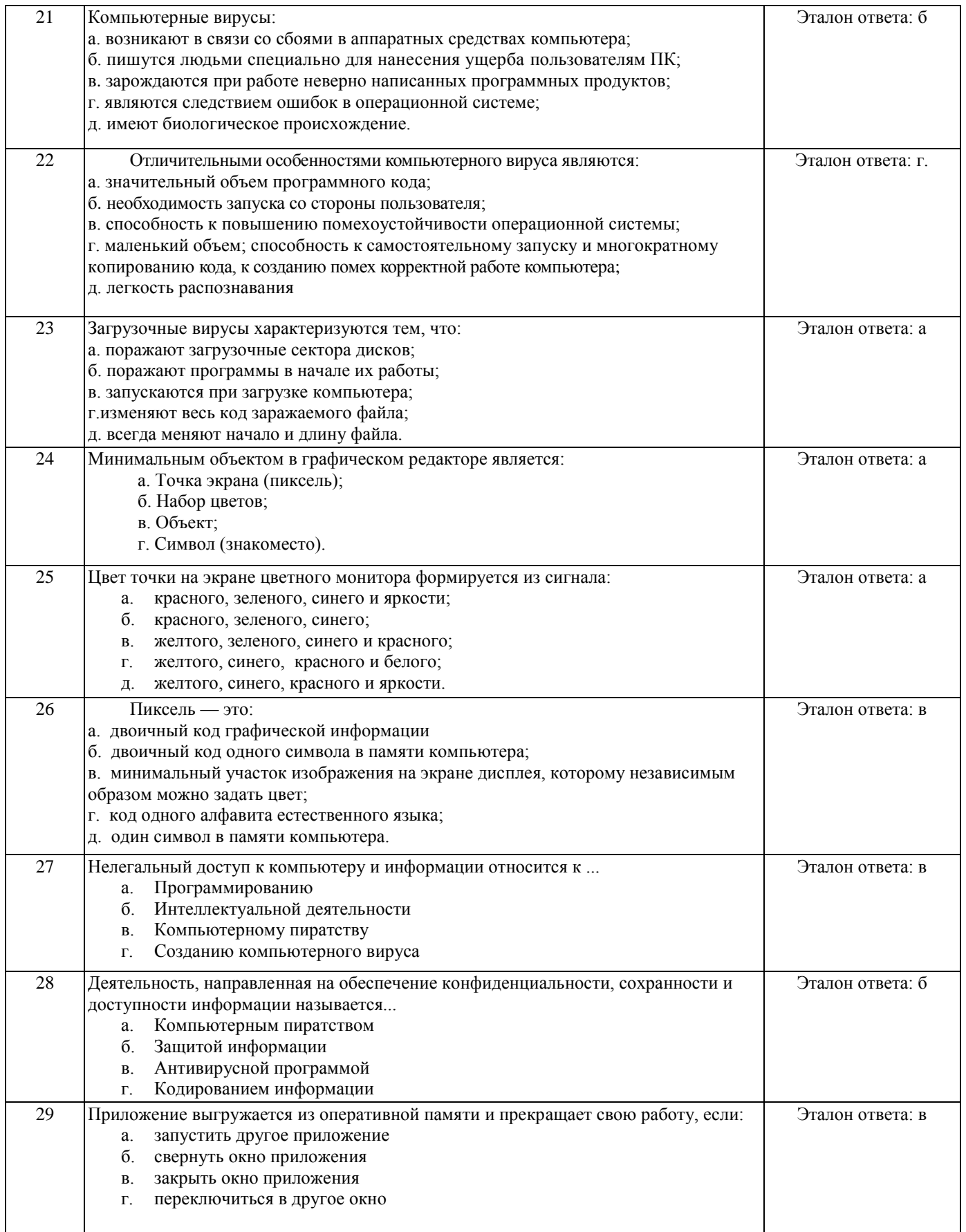

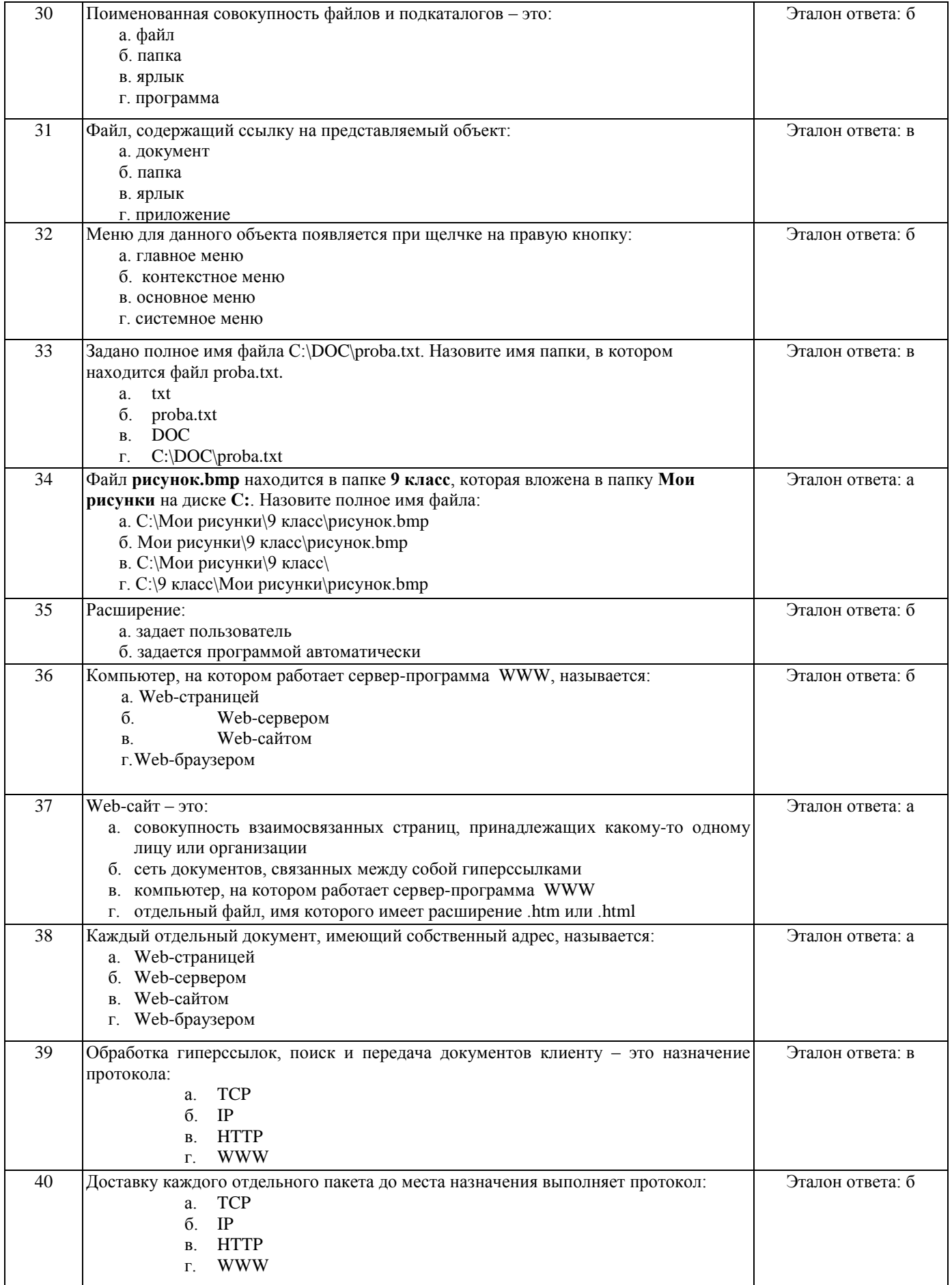

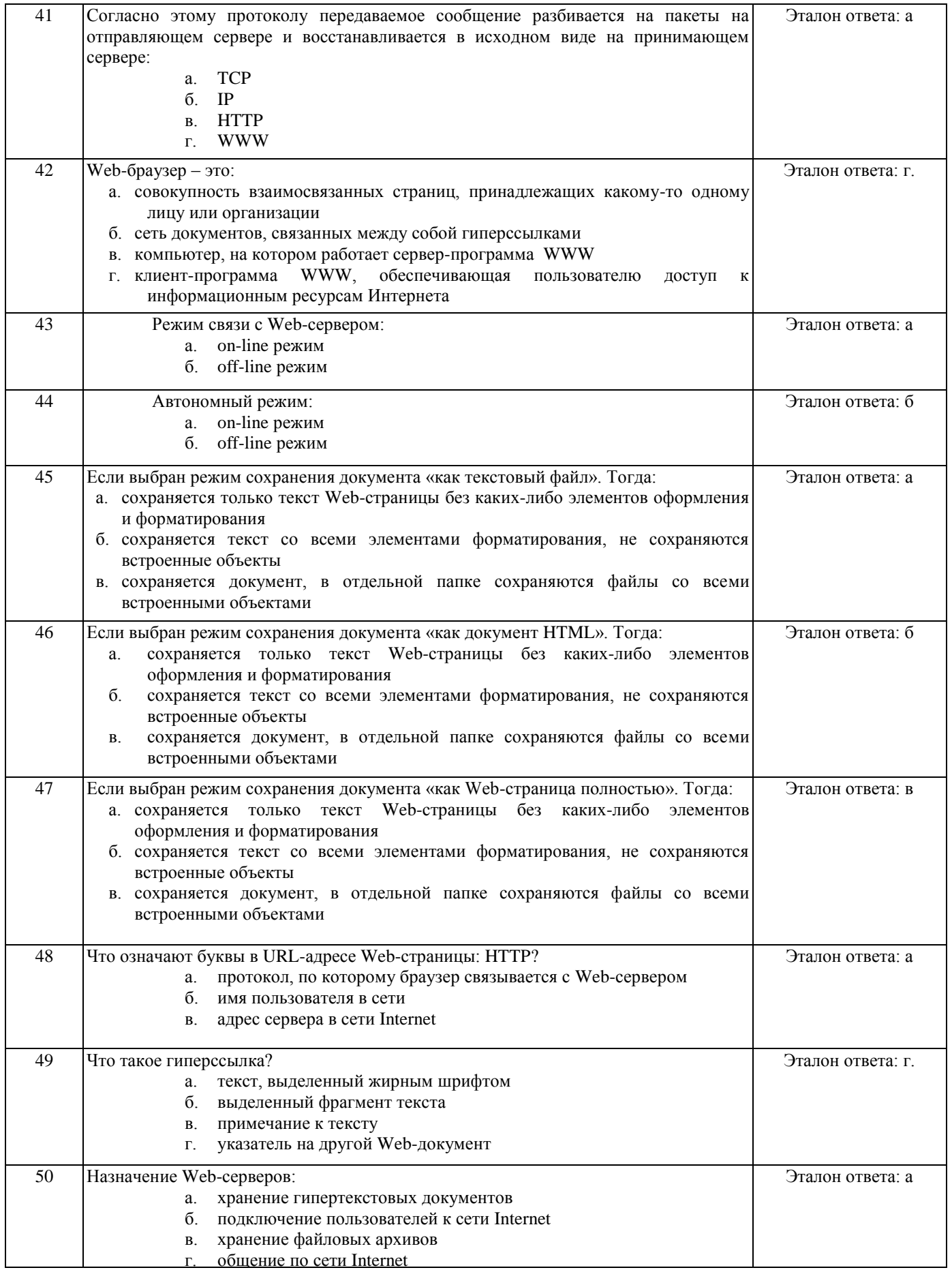

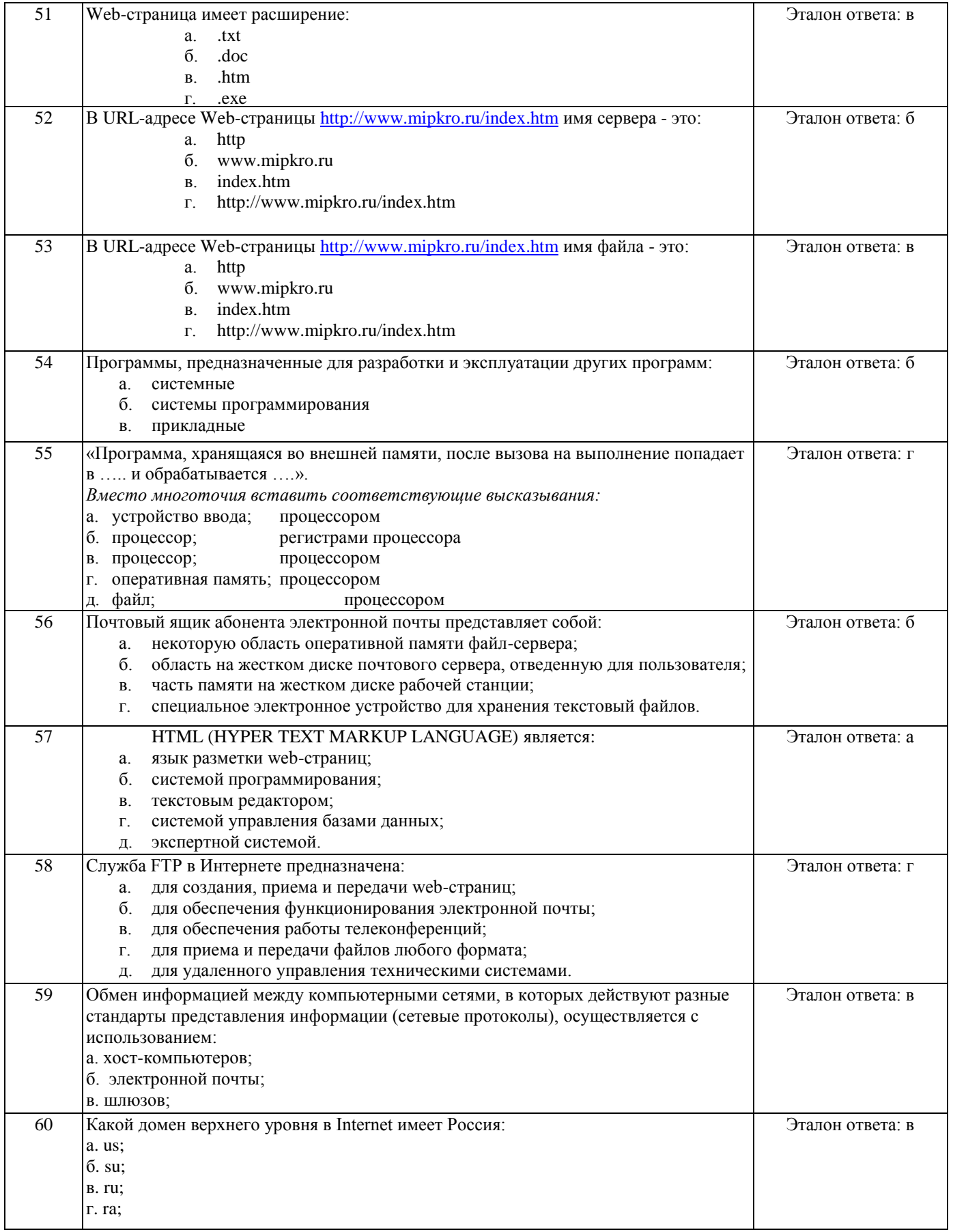

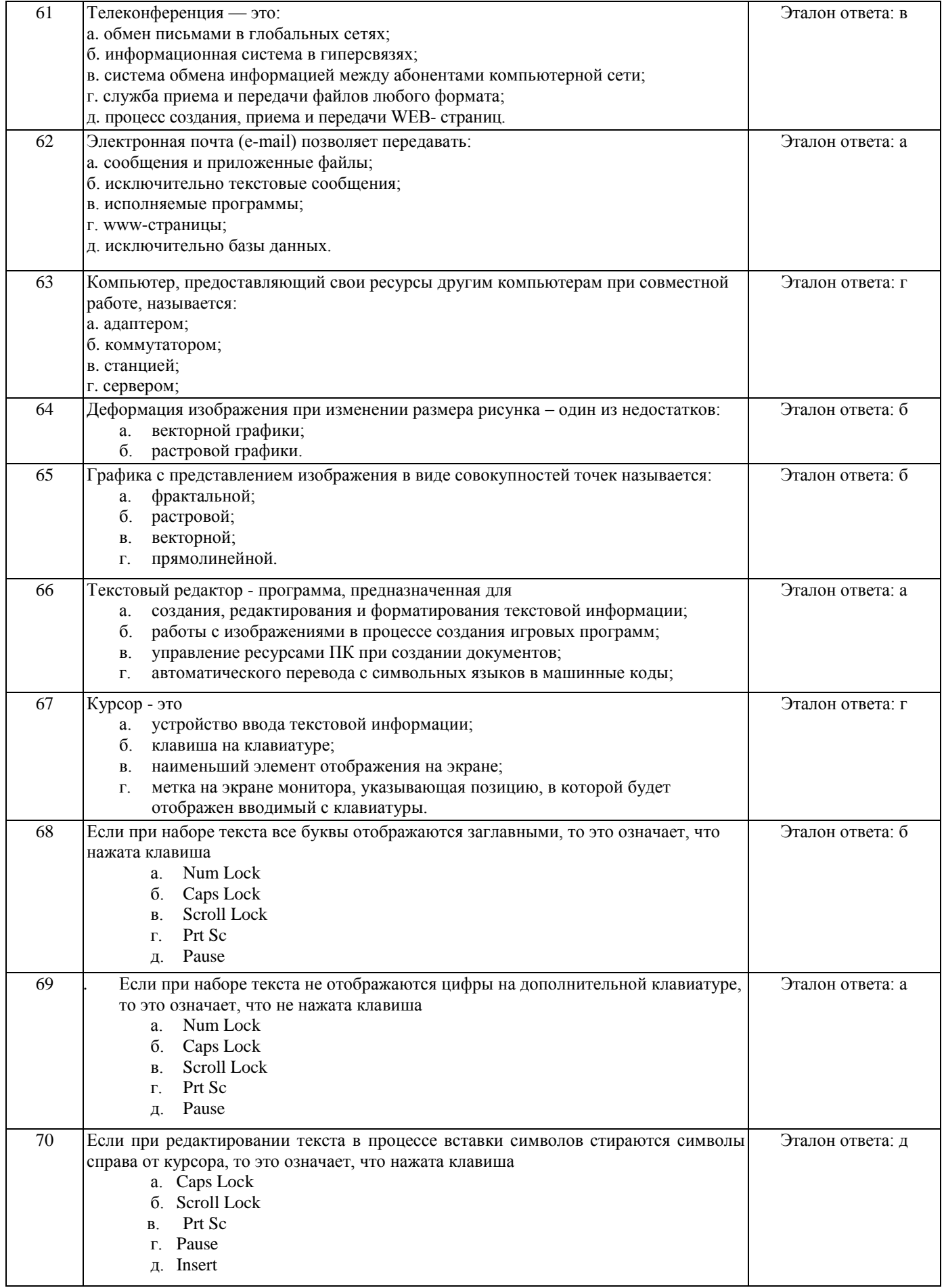

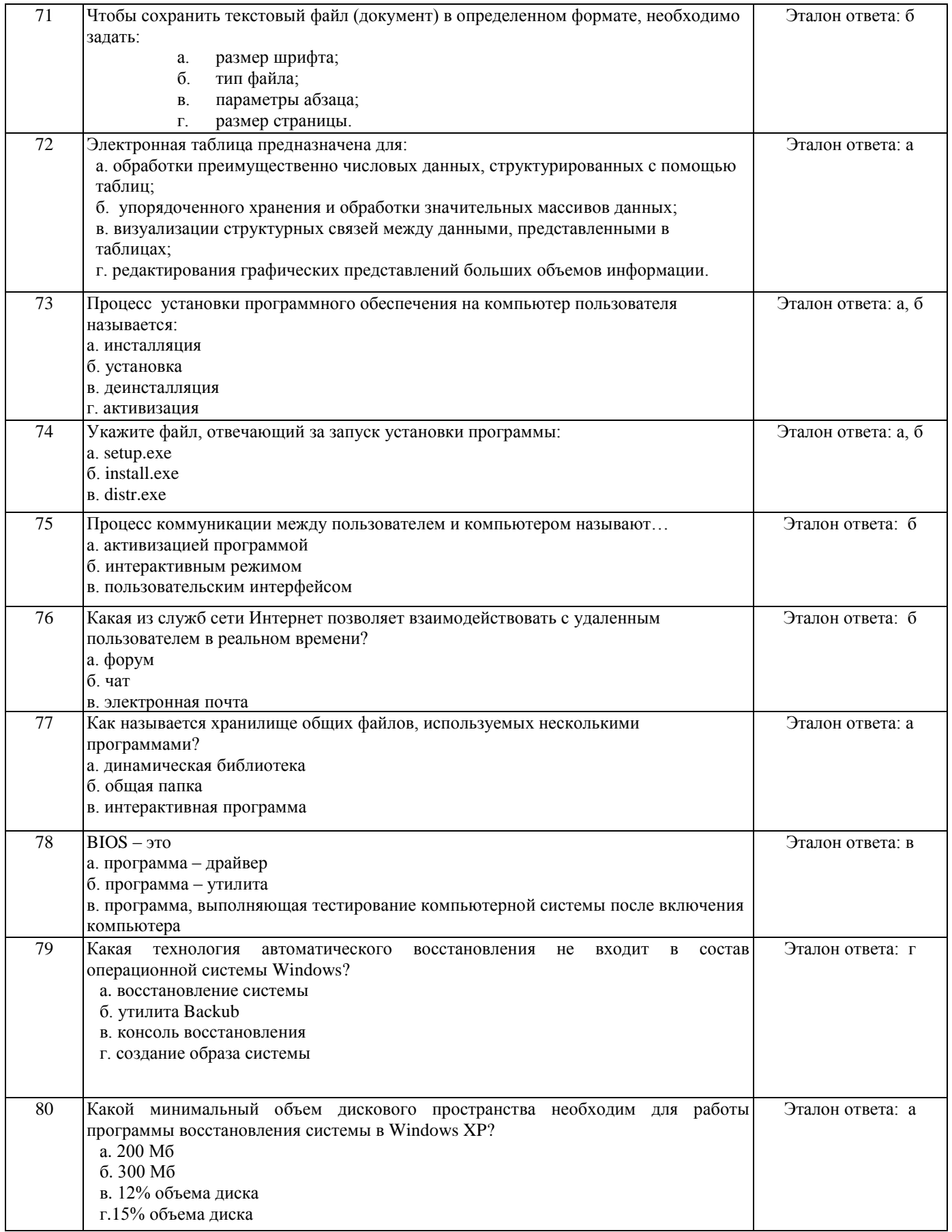

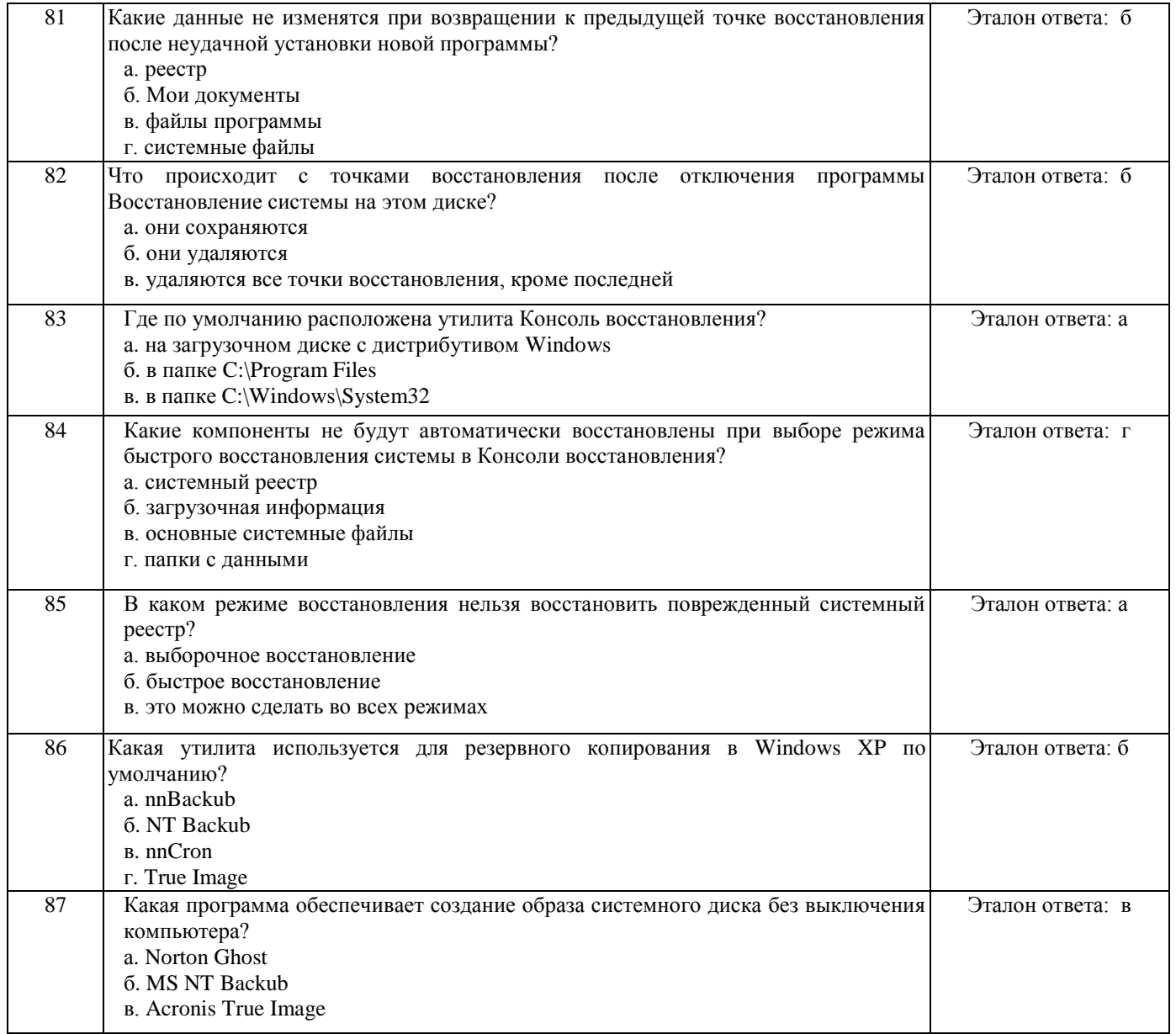